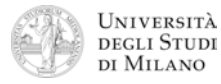

## **Architettura degli Elaboratori**  Laurea in Comunicazione Digitale / Informatica Musicale **Appello del 28 giugno 2011**

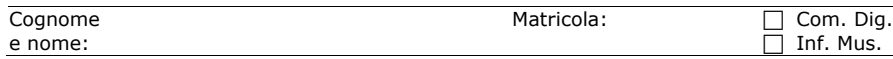

- **1.** [2] Si esprima il numero: **–**(**2–125**) in formato standard IEEE–754 a singola precisione, scrivendolo come parola esadecimale.
- **2.** [3] Dare la definizione di seconda forma canonica di una funzione logica, e scriverne la formula generica. Determinare la seconda forma canonica della seguente funzione logica:  $F(a,b,c) = ab + c$
- **3.** [3] Si disegni la struttura circuitale di un **multiplexer a 4 ingressi** e se ne descriva il funzionamento.
- ! **4.** [5] Si progetti un circuito caratterizzato da tre ingressi (a, b, c) e da un'uscita Y che vale '1' se e solo se almeno due ingressi valgono '0'. a) Determinare la tabella di verità di Y; b) esprimerla nella forma canonica più adatta;

c) semplificarla mediante mappe di Karnaugh; d) semplificarla ulteriormente, se possibile, mediante semplificazioni algebriche; e) disegnarne lo schema circuitale.

- **5.** [7] Si sintetizzi una macchina a stati finiti di Moore caratterizzata da una linea di ingresso A che viene valutata ogni millisecondo, e da 2 linee di uscita, P e D, ognuna delle quali va a "1" quando il numero di fronti di salita pervenuti all'ingresso A è, rispettivamente, pari (P=1) o dispari (D=1). Inizialmente il conteggio dei fronti parte da zero (considerato pari). Si determinino: STG, STT, STT codificata e struttura circuitale del sistema completo, non trascurando la gestione del segnale di clock ed avendo cura di semplificare il più possibile le funzioni prima di tradurle in circuito.
- **6.** [7] Si traduca in linguaggio Assembly MIPS nativo, evitando cioè di utilizzare pseudoistruzioni, la seguente coppia di procedure in linguaggio C. Si consideri che entrambe le procedure si aspettano l'argomento nel registro **\$a0** e restituiscono il risultato nel registro **\$v0**.

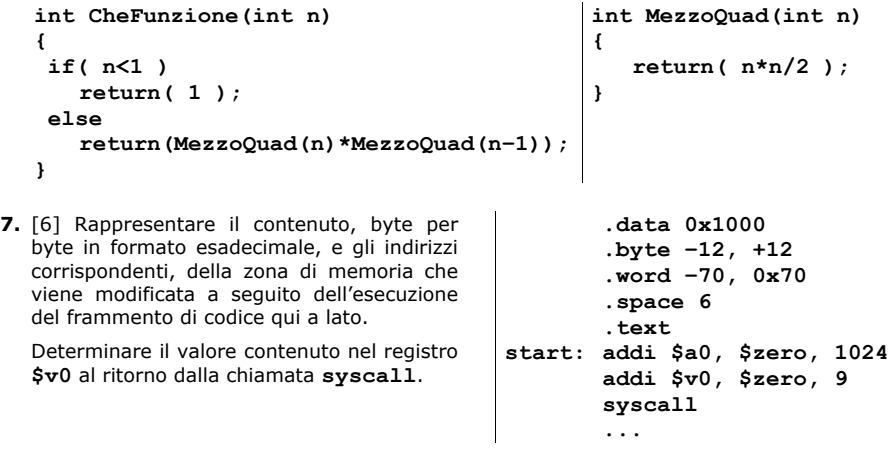

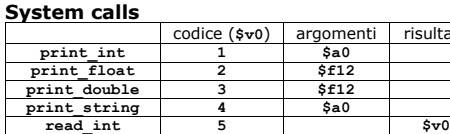

**exit 10**

**read\_float 6 \$f0**<br>**read\_double 7 \$f0 read\_double 7 \$**<br>**\$ \$10 \$17 \$10 \$10 \$10 \$10 \$10 \$10 \$10 \$10 \$10 \$10 \$10 \$10 \$10 \$10 \$10 \$10 \$10 \$10 \$10 \$10 \$10 \$10 \$10 \$10 \$10 \$10 \$10 \$10 \$10 \$10 \$10 read\_string** 8 \$a0,\$a<br>
sbrk 9 \$a0

**sbrk 9 \$a0 \$v0**

**Registri MIPS**

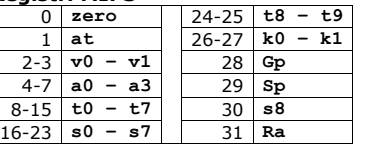

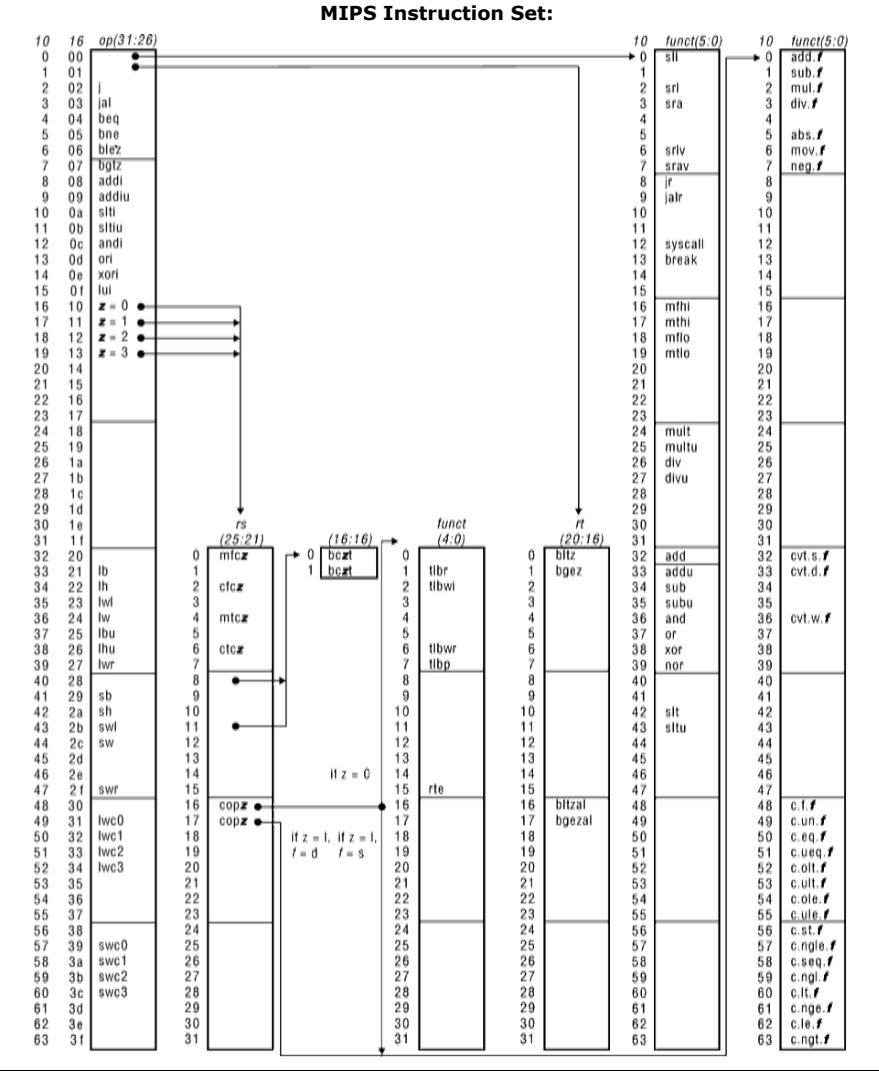

risultato